### New e-Stamping Portal Post-Launch Webinar

3 Nov 2022

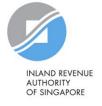

## Agenda

- 1) Frequently asked questions
- 2) Q&A

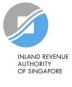

#### Q1: How do I log in on behalf of my company to view e-Stamping records which my company is liable for?

Your Corppass Admin will need to add "e-Stamping" as a service under UEN entity in the Corppass portal. You will need to be authorized under the "Corporate" role to access Stamping records for your company.

Once authorized, navigate to the e-Stamping Portal, select "Business User" and log in via Singpass.

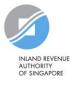

## Q2: How do I register for an account to perform e-Stamping as a Business User?

You will need to be authorized under "Corporate" role to register for an account. Once authorized, you will be able to log in to the e-Stamping Portal to register for an account and obtain a stamp duty account ID (SDID).

Once you have obtained the SDID, you can link it to your Corppass and assign the "Preparer" or "Approver" roles to your colleagues to perform e-stamping.

# Q3: I am an agent that is stamping a document on behalf of my client. Will my client be able to view my personal details (e.g. NRIC or contact details)?

No. Your client (i.e. the liable party of the document) will only be able to view the stamping record and download the stamp certificate (if stamp duty is paid).

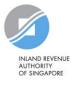

# Q4: Which payment mode should I use if I want to download the stamp certificate immediately?

Not all payment modes are immediate (e.g. internet banking takes 2 – 3 working days). That said, the majority of e-payment modes allow for immediate retrieval of the stamp certificate (e.g. PayNow QR, AXS, FAST).

We have edited the payment screen to make clear which payment modes allow for immediate retrieval of stamp certificate after payment.

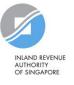

#### Q5: Why can I no longer pay stamp duty via eNETS?

We have replaced eNETS with other e-payment modes which are as convenient (e.g. AXS, PayNow QR) and offer other benefits.

For example, AXS allows payment via credit card. You can also pay via eNETS through AXS.

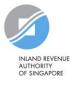

#### Q6: Why do I need to key in the counterparty's contact details?

As IRAS move towards more digital communications, the aim was to provide greater convenience through email and mobile alerts/notifications.

That said, we have heard your feedback and made this a non-mandatory field.

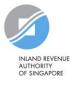

# Q7: Why can't I retrieve the details from a past stamping record to populate the new stamping?

As there are differences in some of the fields, only forms that have been stamped in the new portal will be able to have their details retrieved for the purpose of populating another stamping.

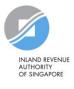

## Q&A

### Where can I find more guidance?

Access our PDF and video guides on IRAS "Frequently Used e-Stamping guides" page:

https://www.iras.gov.sg/taxes/stamp-duty/forproperty/other-services/frequently-used-estamping-guides

A copy of today's webinar slides will also be uploaded on this webpage shortly.

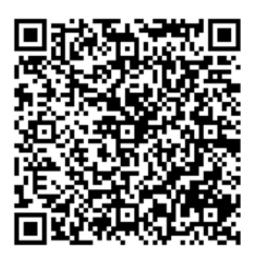

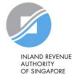

## Thank You

#### For more information, please refer to www.iras.gov.sg

The information presented in the slides aims to provide a better general understanding of taxpayers' tax obligations and is not intended to comprehensively address all possible tax issues that may arise. This information is correct as at (date). While every effort has been made to ensure that this information is consistent with existing law and practice, should there be any changes, IRAS reserves the right to vary its position accordingly.

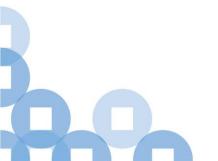